# Step 1

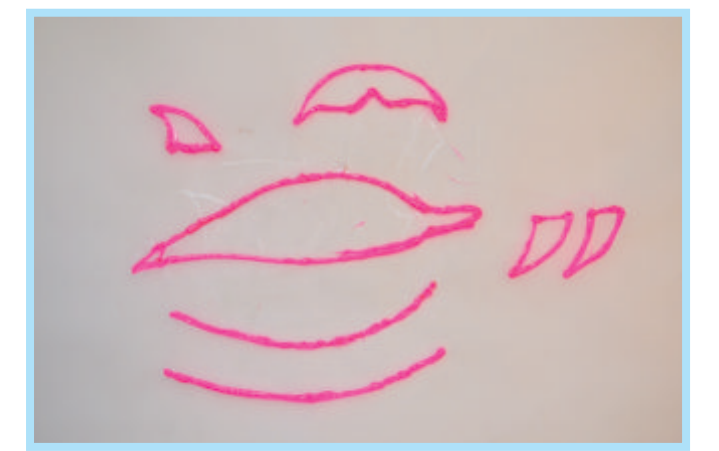

## Step 3 Step 4

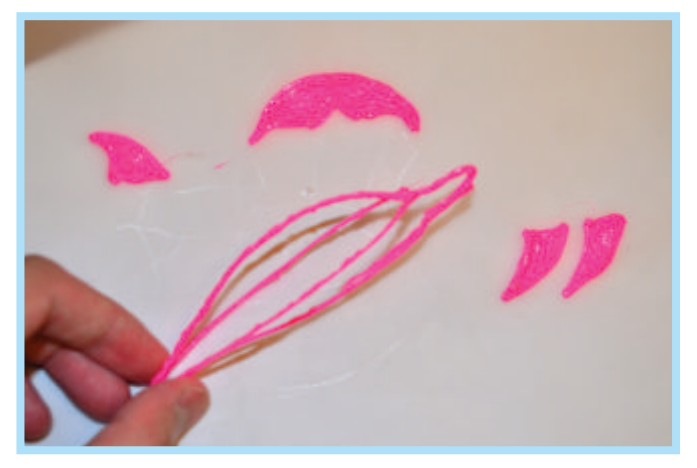

Connect two curves to the dolphin body, make it 3D.

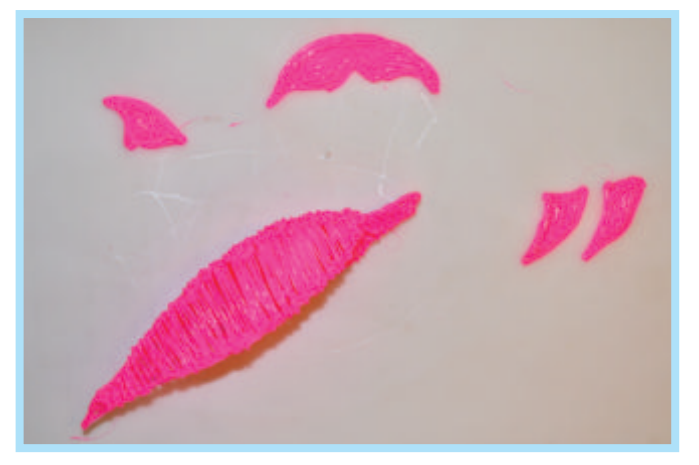

### Step 2

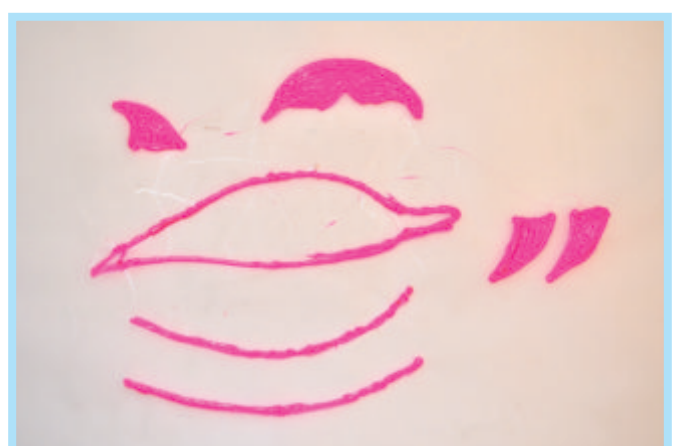

Create the basic frame of the dolphin. Fill the frame of the fins and tail only.

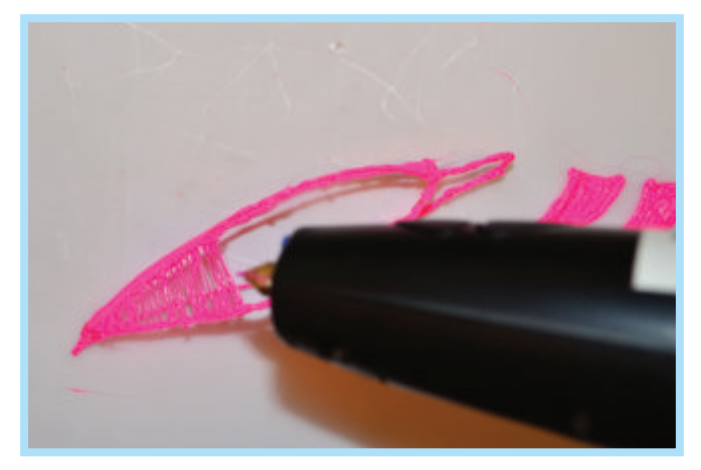

Free hand doodling on the frame.

### Step 5 Step 6

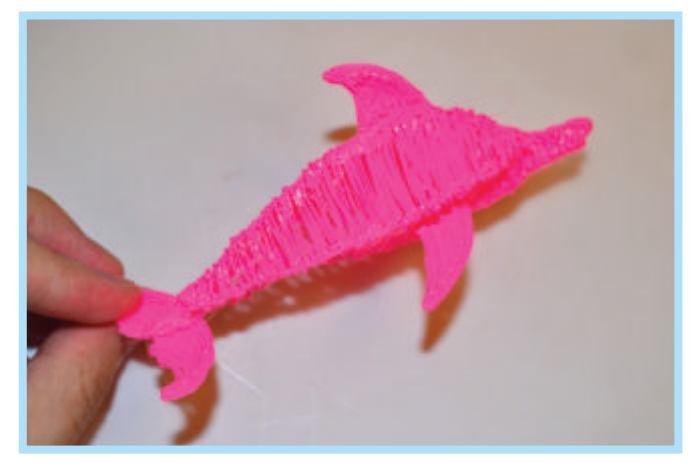

Finished doodling on the main body. Connect fins and tail to the main body.

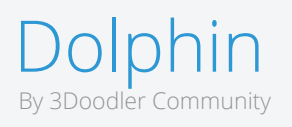

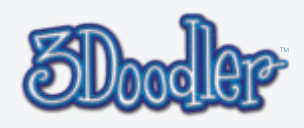

# Step 7

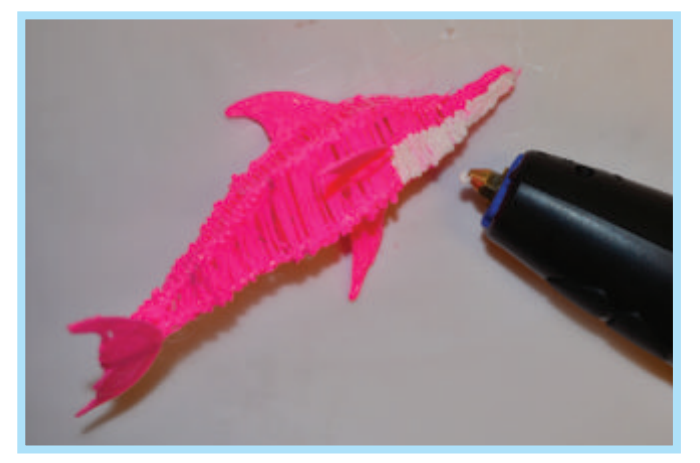

Draw a layer of white color on the bottom of the dolphin.

### Step 8

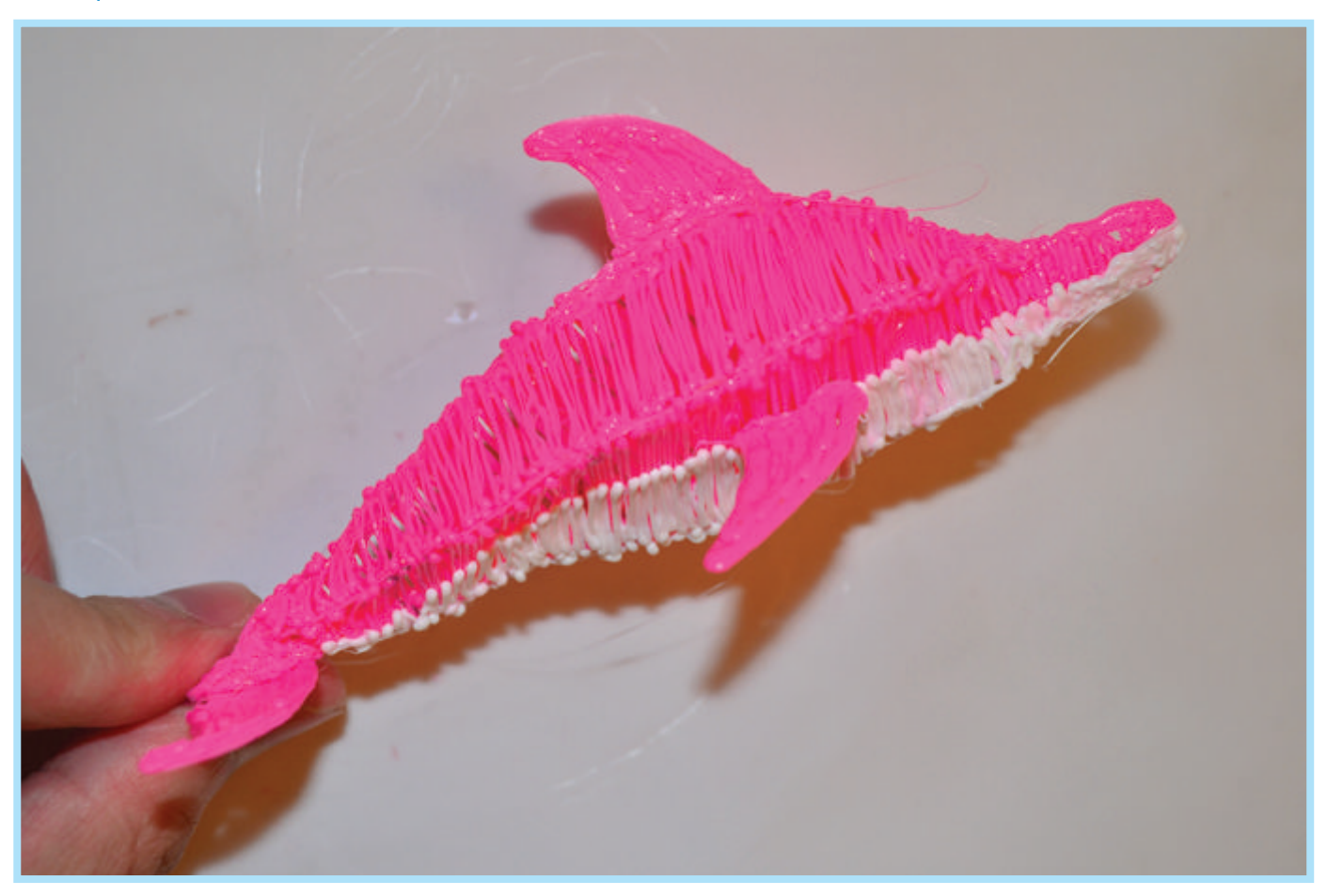

Completed !

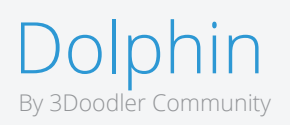

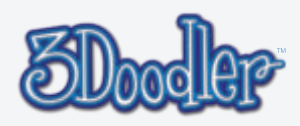